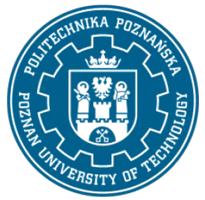

## POLITECHNIKA POZNAŃSKA

EUROPEJSKI SYSTEM TRANSFERU I AKUMULACJI PUNKTÓW (ECTS) pl. M. Skłodowskiej-Curie 5, 60-965 Poznań

# **KARTA OPISU PRZEDMIOTU - SYLABUS**

Nazwa przedmiotu Grafika inżynierska - AutoCad zaawansowany

### **Przedmiot**

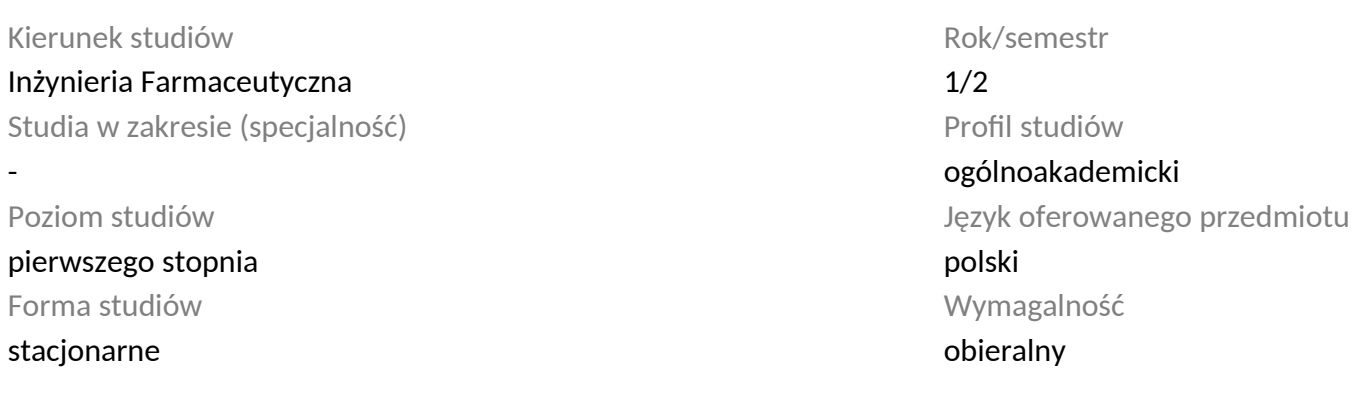

### **Liczba godzin**

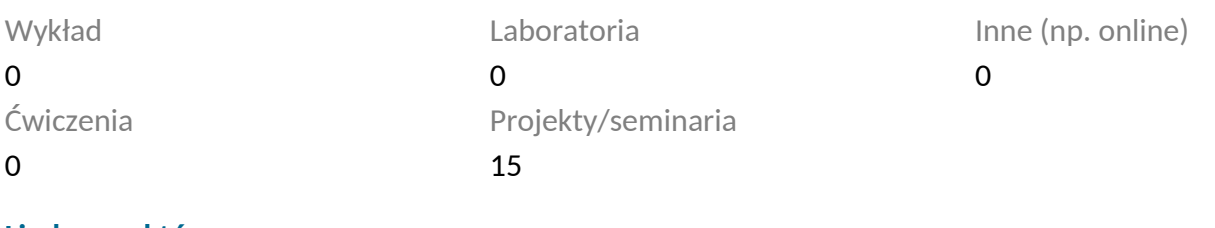

#### **Liczba punktów**

1

### **Wykładowcy**

Odpowiedzialny za przedmiot/wykładowca: dr hab. inż. Marek Ochowiak

Odpowiedzialny za przedmiot/wykładowca:

## **Wymagania wstępne**

Student rozpoczynający ten przedmiot powinien znać podstawy projektowania w AutoCadzie.

### **Cel przedmiotu**

Praktyczne zapoznanie się z komputerowym wspomaganiem projektowania. Ponadto student nabywa umiejętności wykonywania rysunków w programie AutoCad. Kurs AutoCad 2D zaawansowany.

#### **Przedmiotowe efekty uczenia się**

Wiedza

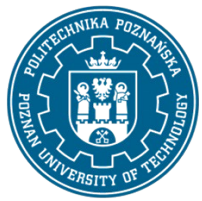

## POLITECHNIKA POZNAŃSKA

EUROPEJSKI SYSTEM TRANSFERU I AKUMULACJI PUNKTÓW (ECTS) pl. M. Skłodowskiej-Curie 5, 60-965 Poznań

1. Ma wiedzę na temat zasad z dziedziny rysunku technicznego oraz komputerowego wspomagania projektowania 2D. K\_W1

2. Ma wiedzę w zakresie wykonywania wykonawczych rysunków w AutoCadzie. K\_W1

### Umiejętności

1. Korzystać ze zrozumieniem ze wskazanych źródeł wiedzy (wykaz literatury podstawowej) oraz pozyskiwać wiedzę z innych źródeł literaturowych, w tym elektronicznych. K\_U1

2. Umie czytać i wykonywać rysunki techniczne i schematy technologiczne, potrafi posługiwać się wybranym programem komputerowym do ich tworzenia K\_U18

### Kompetencje społeczne

1. Rozumie potrzebę dokształcania się i podnoszenia swoich kompetencji zawodowych, zdaje sobie sprawę, że zdobyta wiedza i umiejętności pozwolą mu na konkurowanie na rynku pracy. K\_K1

### **Metody weryfikacji efektów uczenia się i kryteria oceny**

Efekty uczenia się przedstawione wyżej weryfikowane są w następujący sposób: Kolokwium, Ocena aktywności na zajęciach.

### **Treści programowe**

W ramach zajęć omawiane są:

- rysowanie i edycja w programie AutoCad,
- funkcje precyzyjnego rysowania,
- wymiarowanie rysunków,
- rysunek izometryczny,
- wykonanie rysunków wykonawczych części maszyn oraz złożeniowych urządzeń.

#### **Metody dydaktyczne**

Prezentacja multimedialna, materiały pdf.

#### **Literatura**

#### Podstawowa

1. Kłosowski P., Ćwiczenia w kreśleniu rysunków w systemie AutoCAD 2010 PL, 2011 PL, Wydawnictwo Politechniki Gdańskiej, Gdańsk 2010.

2. Pikoń A., AutoCAD 2020 PL : pierwsze kroki, Helion, Gliwice 2020.

#### Uzupełniająca

- 1. Agaciński P., Grafika Inżynierska, Wydawnictwo Politechniki Poznańskiej, 2014.
- 2. Dobrzański T., Rysunek techniczny maszynowy, WNT Warszawa 2019.

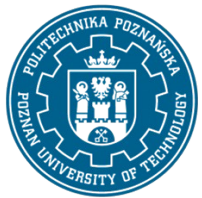

## POLITECHNIKA POZNAŃSKA

EUROPEJSKI SYSTEM TRANSFERU I AKUMULACJI PUNKTÓW (ECTS) pl. M. Skłodowskiej-Curie 5, 60-965 Poznań

3. Babiuch M., AutoCAD 2012 i 2012 PL : superprojekt od ręki? z autoCAD-em 2012!, Helion, Gliwice, 2016.

Bilans nakładu pracy przeciętnego studenta

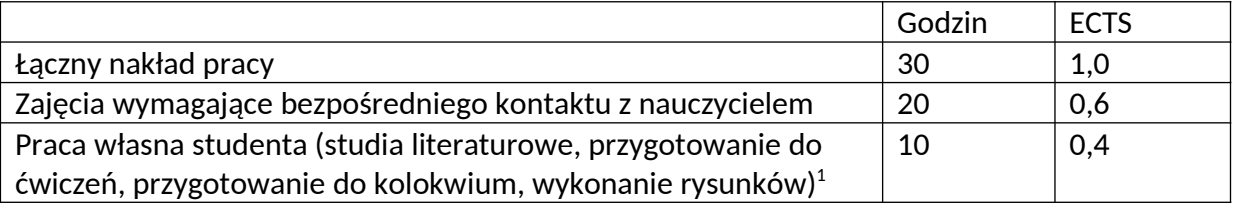

<span id="page-2-0"></span> $^{\rm 1}$  niepotrzebne skreślić lub dopisać inne czynności